## **CartReg®**

In-line pre-set regulator for air blow guns and pneumatic tools.

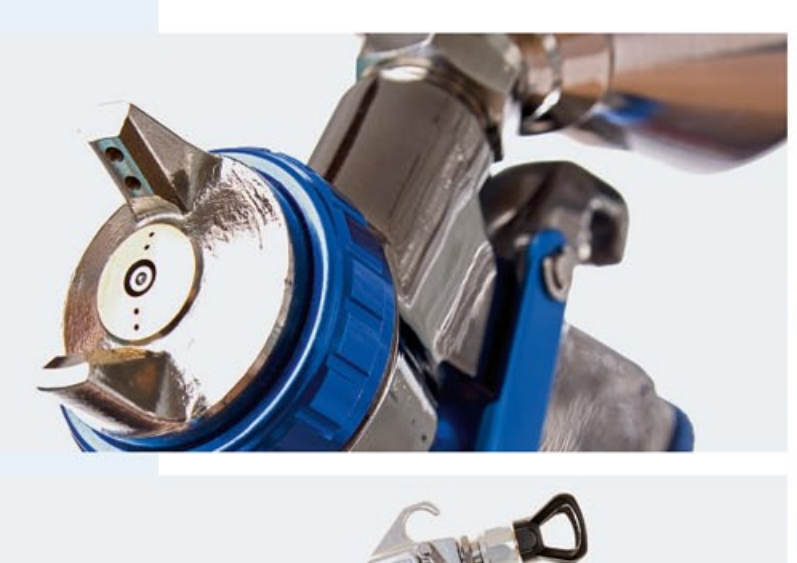

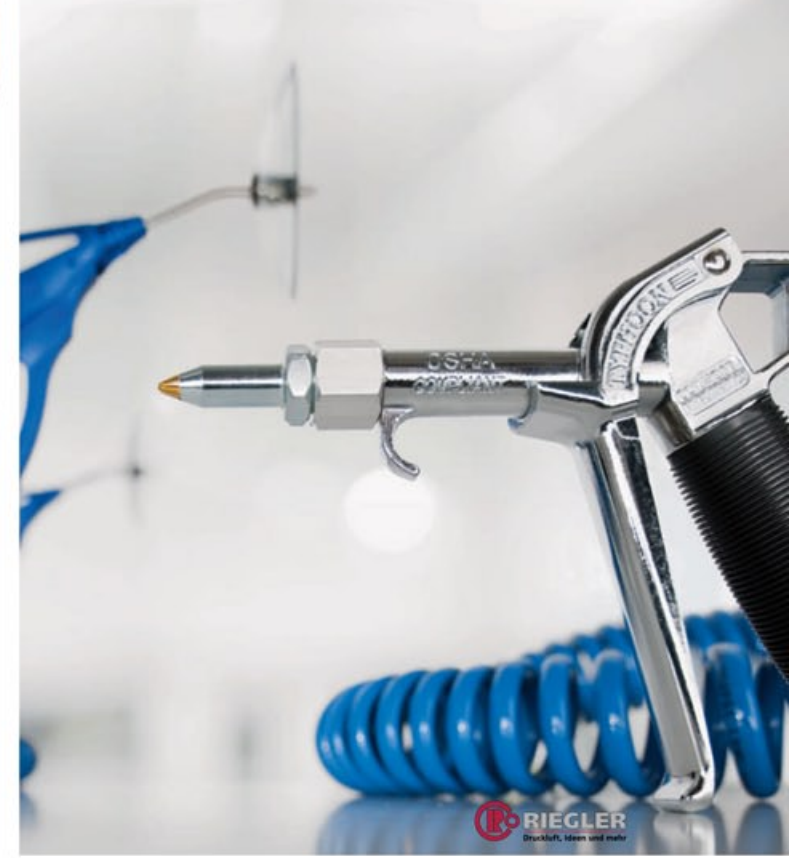

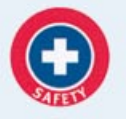

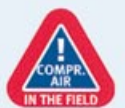

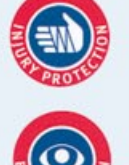

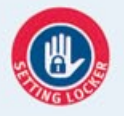

The CartReg® pre-set miniature is installed in the compressed air supply line. It is designed to meet OSHA (Occupational Safety & Health administration, USA) and other safety agency requirements for 2 bar/30 psig maximum pressure for pneumatic air guns.

The CartReg® can easily be threaded into any 1/4 » air blow gun and pneumatic tool and is an economical means to maintain the ideal pressure requirements.

#### Accessories:

Thread adapter G 1/4" female mountable on both sides

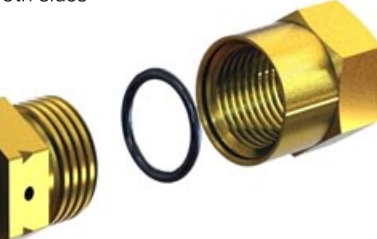

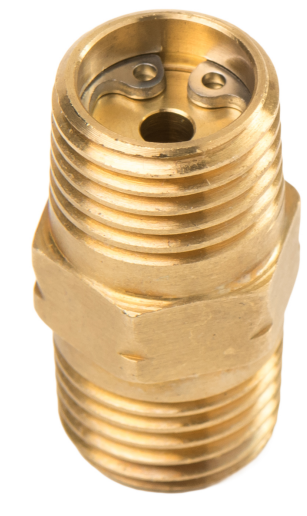

# **CartReg®**

## **In-line pre-set regulator for air blow guns and pneumatic tools.**

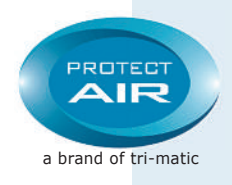

## **Product Benefits:**

- Safety: protects personnel, machinery and plant by avoiding pressure surges
- Ensures optimal air tool efficiency by supplying a constant pre-set pressure
- Prevents compressed air waste limits excessive compressed air consumption = reducing energy costs
- Easy assembly: can be integrated into any ¼» pneumatic tool
- High-pressure performance (P1= inlet pressure up to 12 bar/174 psig Saves energy – reduces costs
- High flow performance (up to 350 Ltrs./ Min -12,5 scfm)
- Lightweight (14 g) and compact (Hexagon 14 mm, length 24 mm)
- Locked to prevent pressure change tamper proof
- Competitively priced
- Increases tool service life

### **Applications:**

- Pneumatic air guns
- Pneumatic tools
- Pick and place units in automatic assembly systems